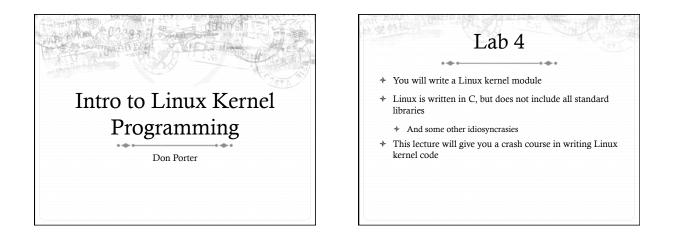

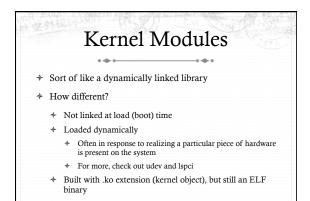

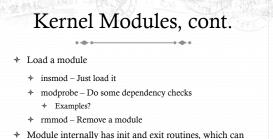

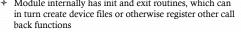

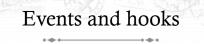

- \* When you write module code, there isn't a main() routine, just init()
- + Most kernel code is servicing events---either from an application or hardware
- \* Thus, most modules will either create a device file, register a file system type, network protocol, or other event that will lead to further callbacks to its functions

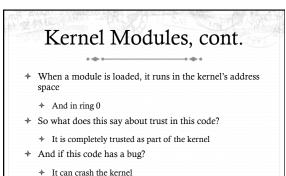

## Accessing Kernel Functions

- \* Linux defines public and private functions (similar to Java)
  - \* Look for "EXPORT\_SYMBOL" in the Linux source
- Kernel exports a "jump table" with the addresses of public functions
  - At load time, module's jump table is connected with kernel jump table
- + But what prevents a module from using a "private" function?
  - + Nothing, except it is a bit more work to find the right address
  - \* Example code to do this in the lab4 handout

## Kernel Programming Big difference: No standard C library! Sound familiar from lab 1? Why no libc? But some libc-like interfaces malloc -> kmalloc printf("boo") -> printk(KERN\_ERR "boo") Some things are missing, like floating point division

## Kernel Programming, ctd

- Stack can't grow dynamically
  - \* Generally limited to 4 or 8KB
  - So avoid deep recursion, stack allocating substantial buffers, etc.
- Why not?
  - Mostly for simplicity, and to keep per-thread memory overheads down
  - Also, the current task struct can be found by rounding down the stack pointer (esp/rsp)

## Validating inputs super-important!

- Input parsing bugs can crash or compromise entire OS!
- Example: Pass read() system call a null pointer for buffer
   OS needs to validate that buffer is really mapped
- Tools: copy\_form\_user(), copy\_to\_user(), access\_ok(), etc.

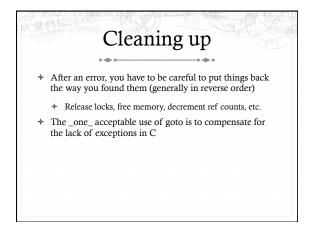

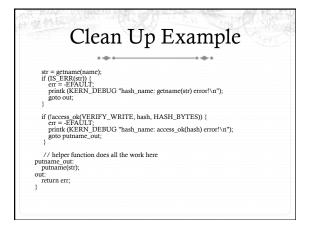

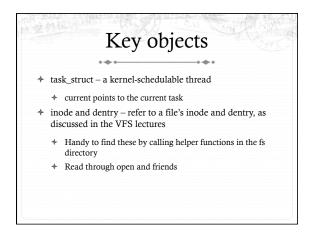

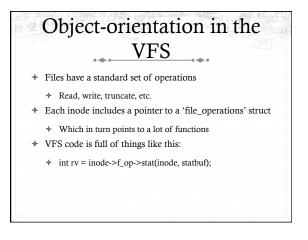

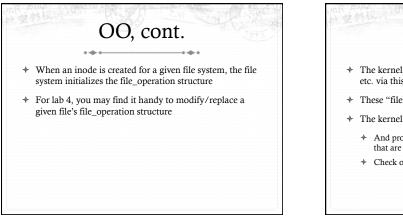

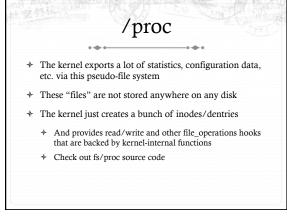

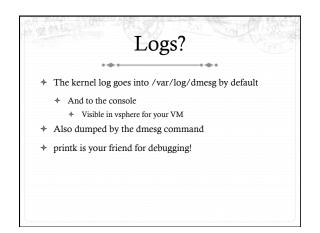

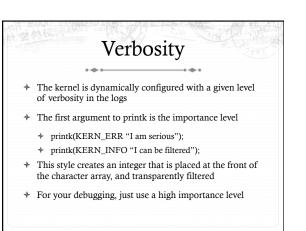

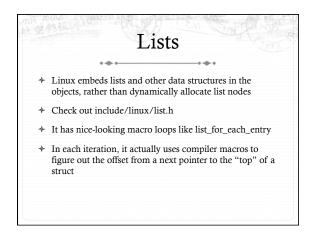

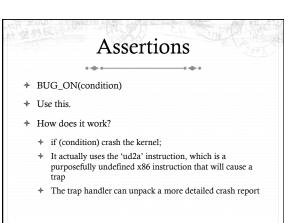

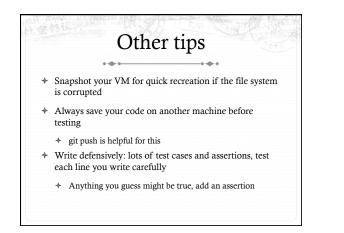

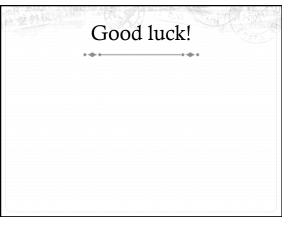